## Описание ролей пользователей Системы

Раздел содержит описание ролей, назначаемых пользователям Системы:

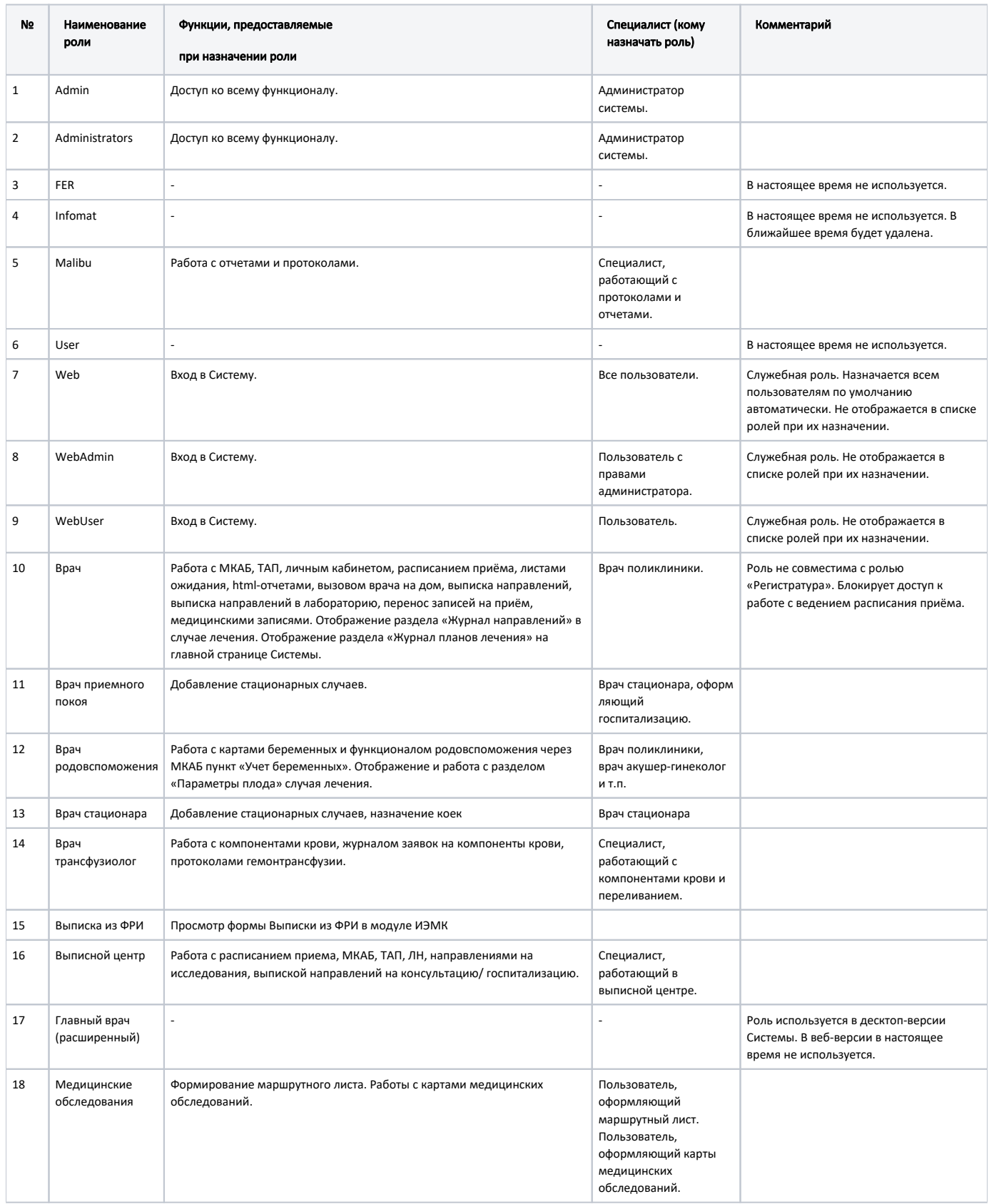

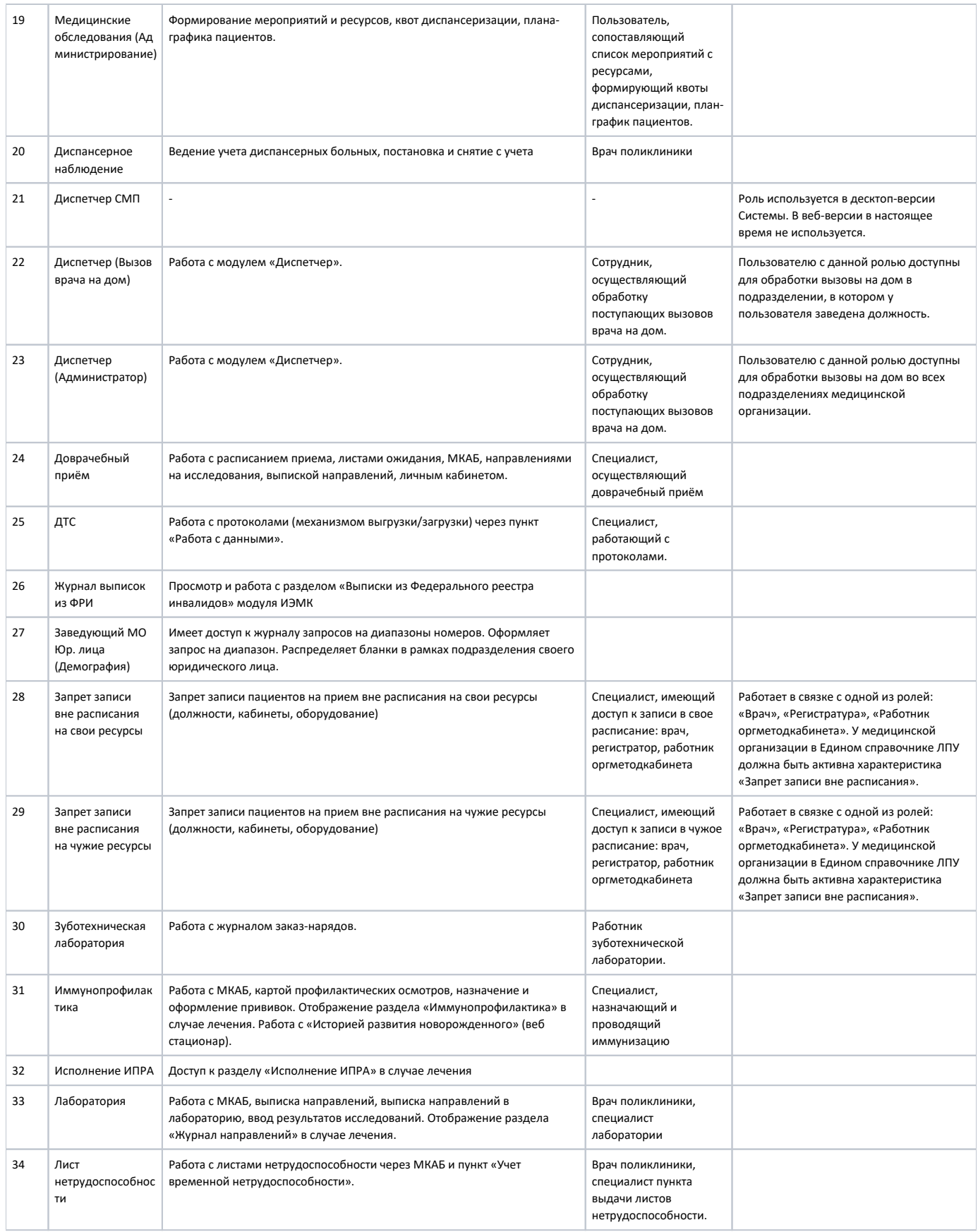

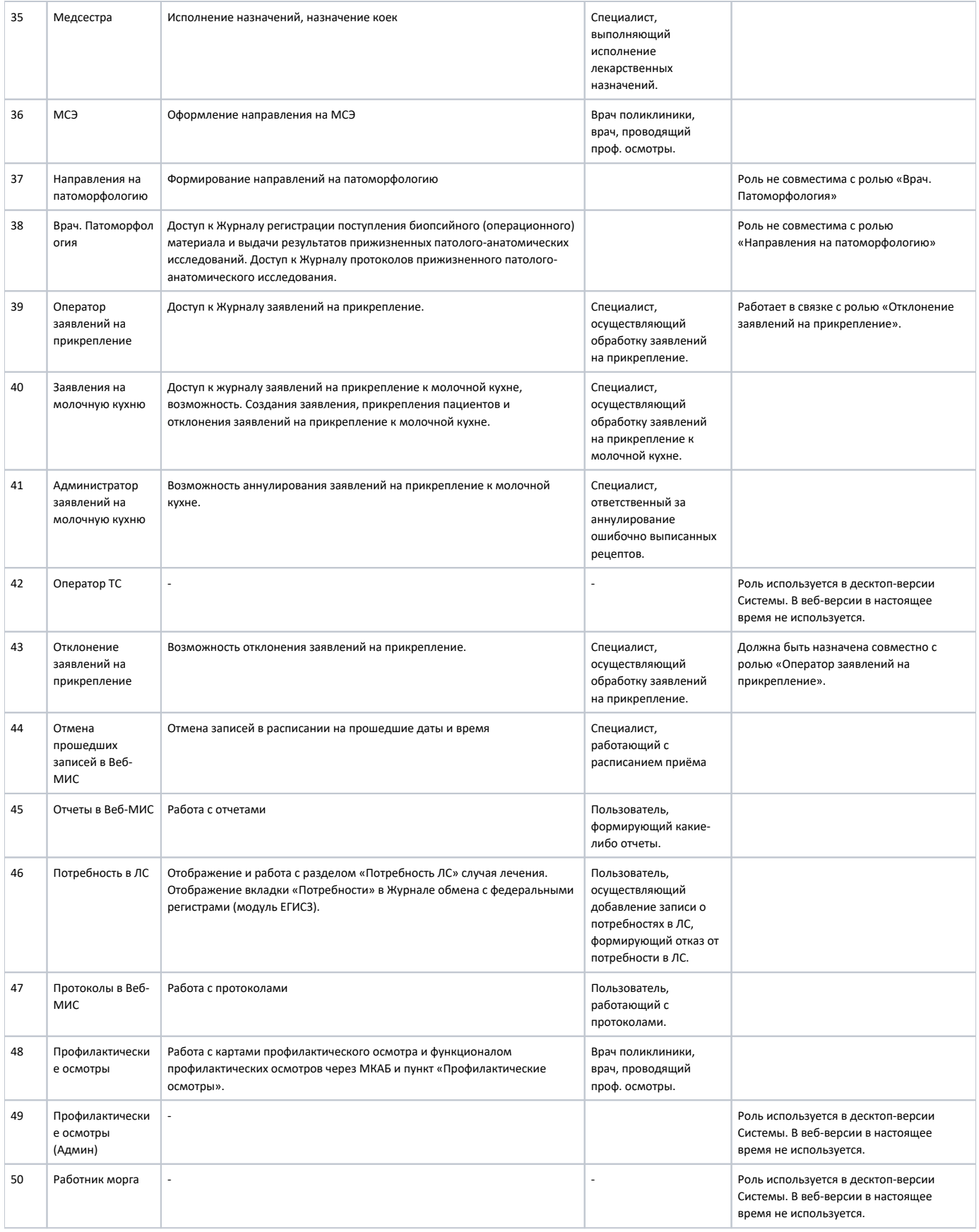

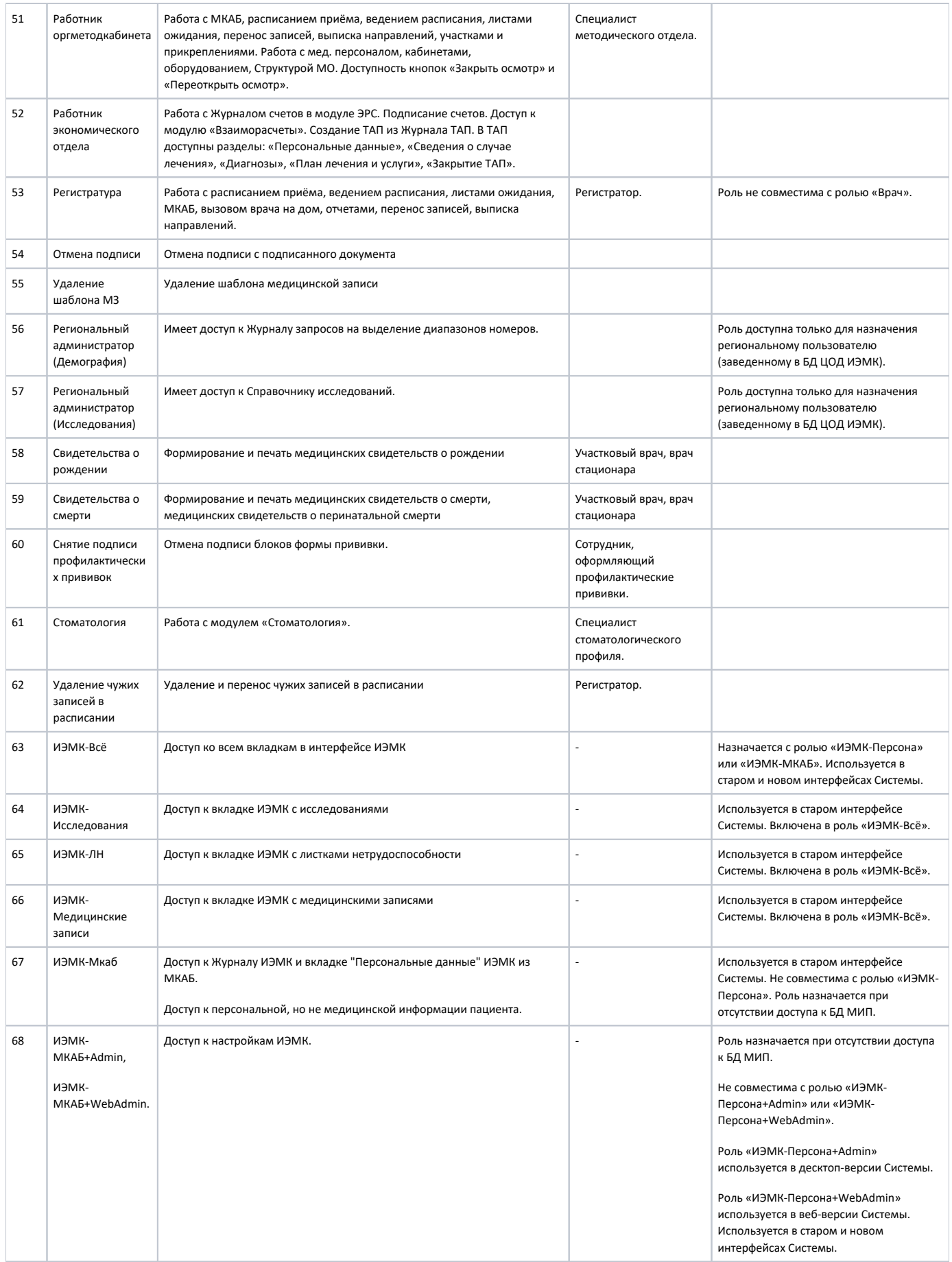

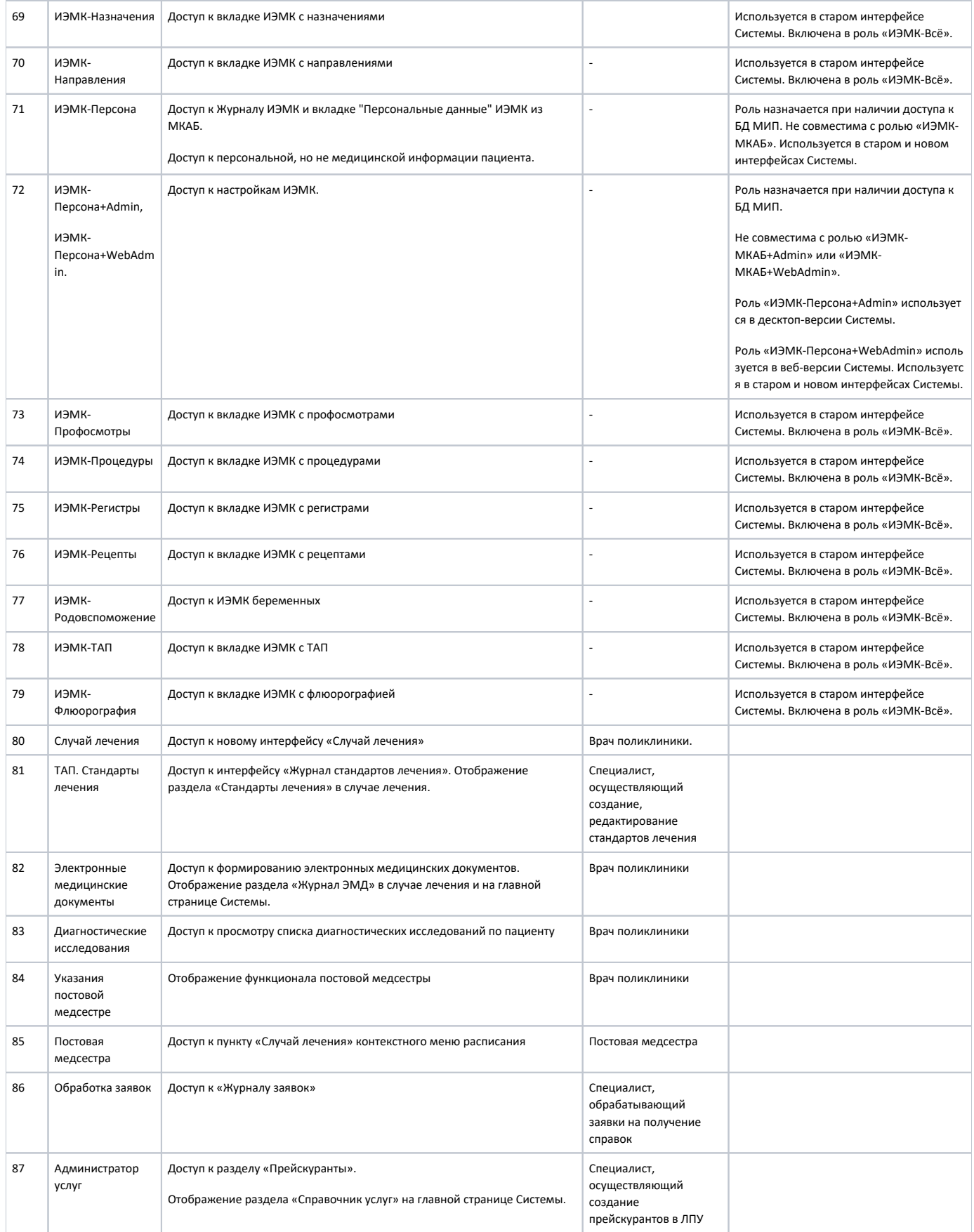

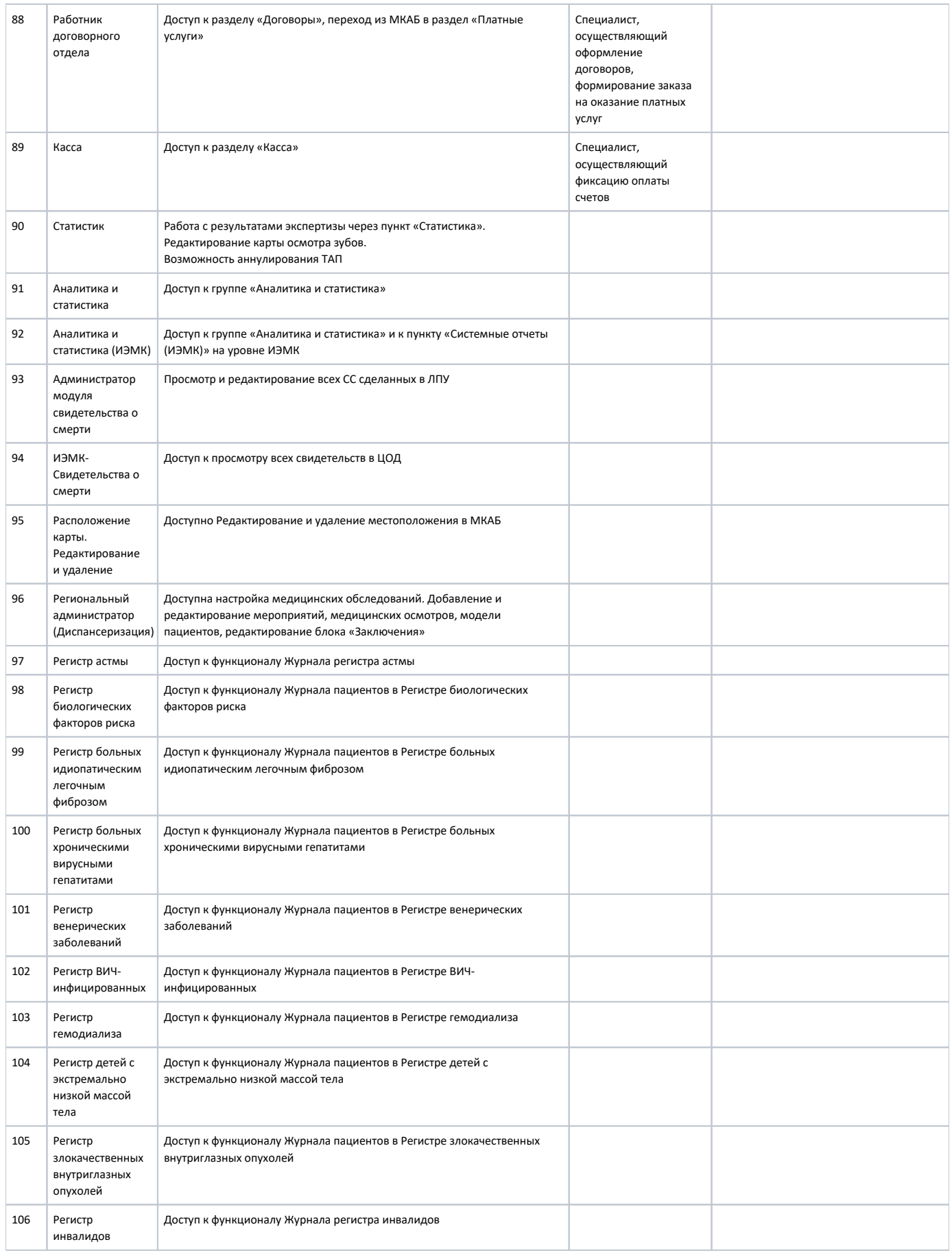

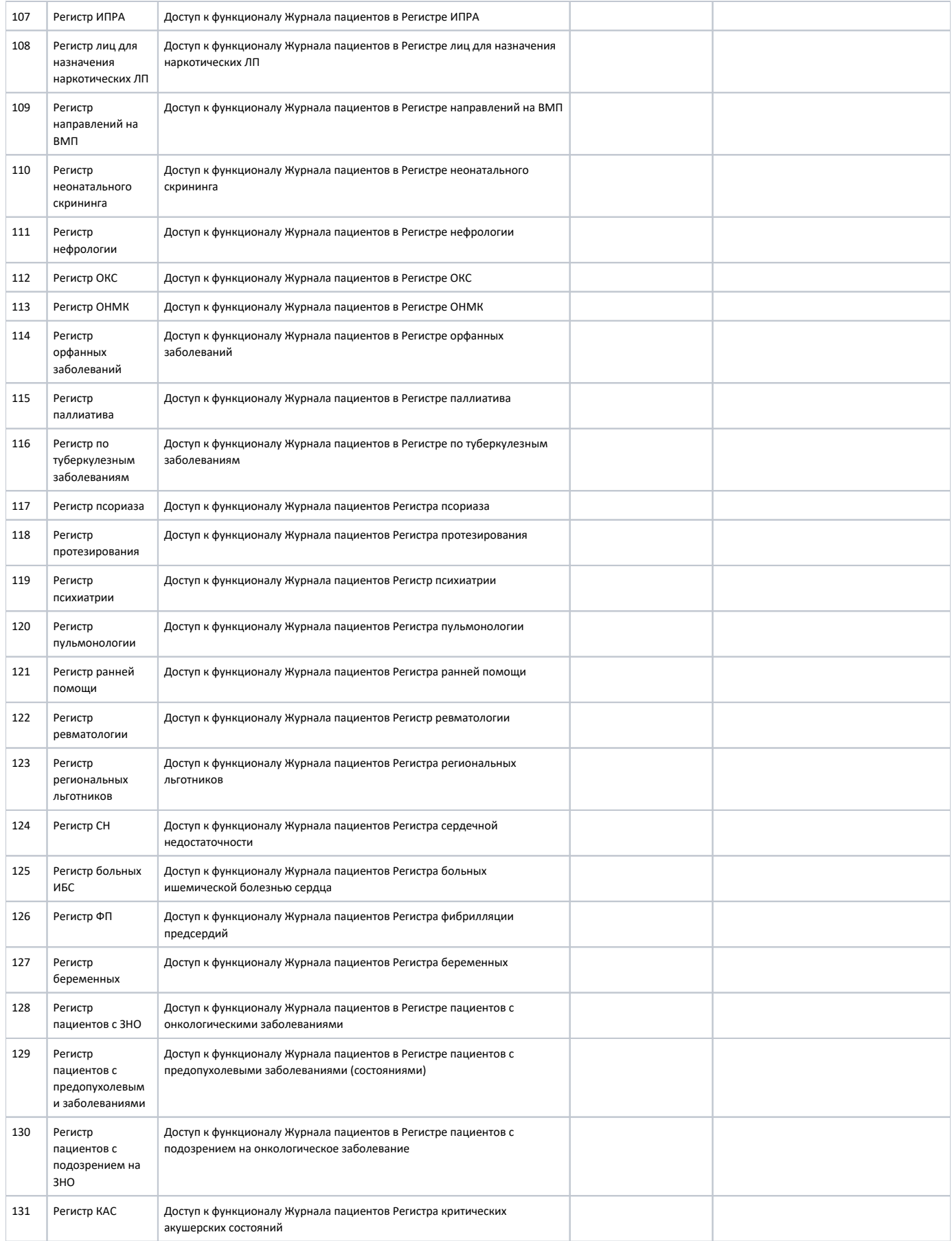

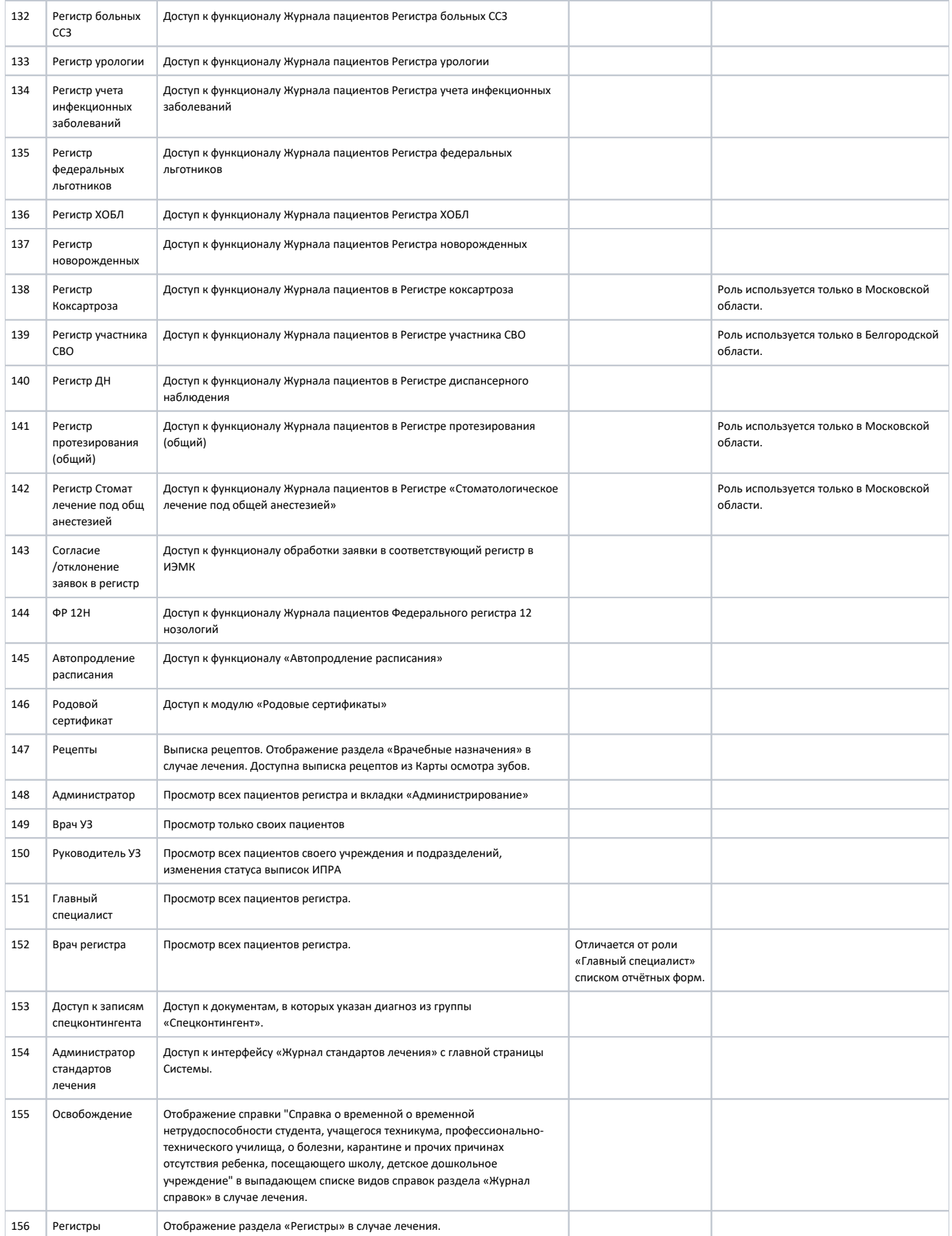

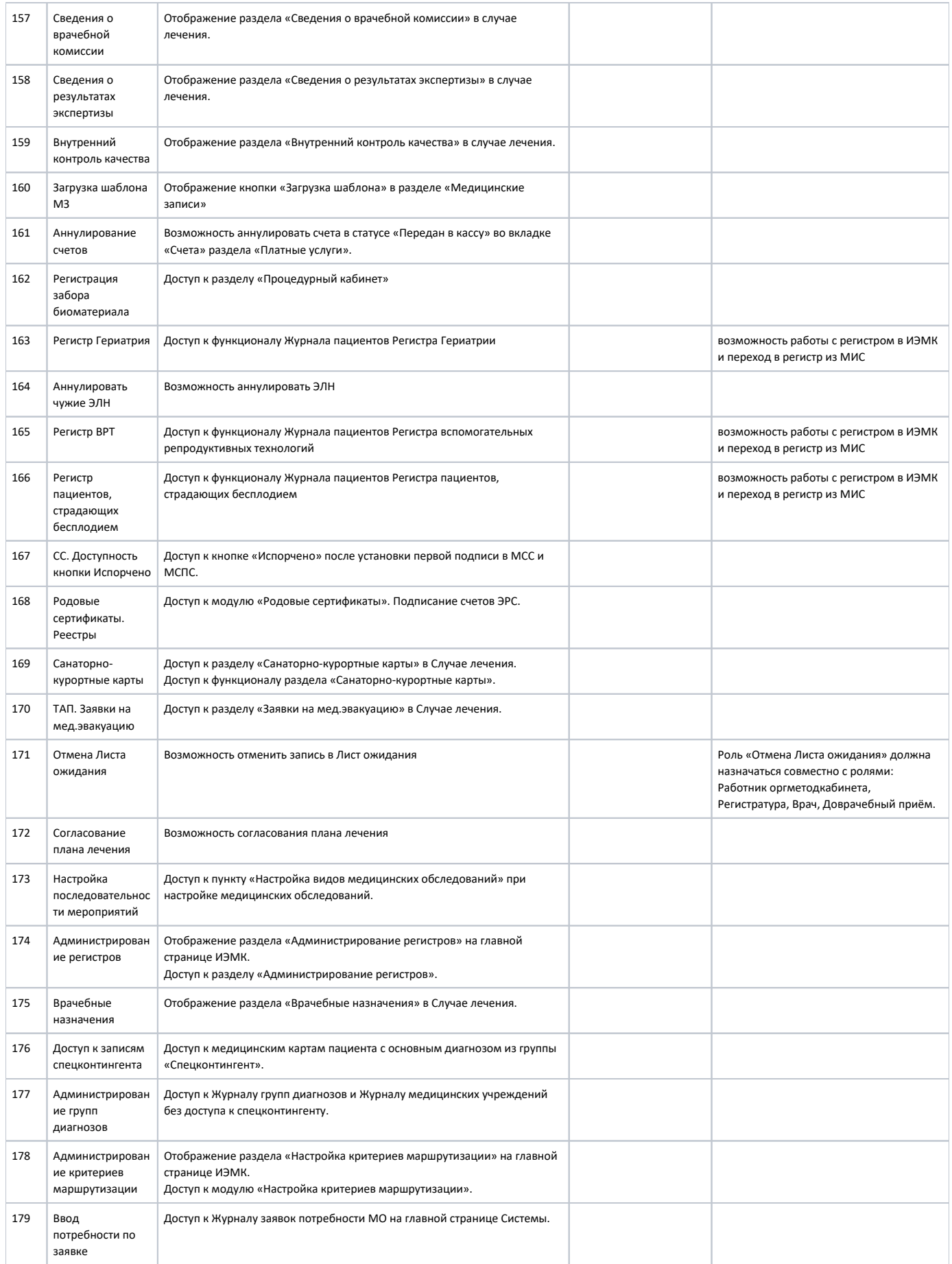